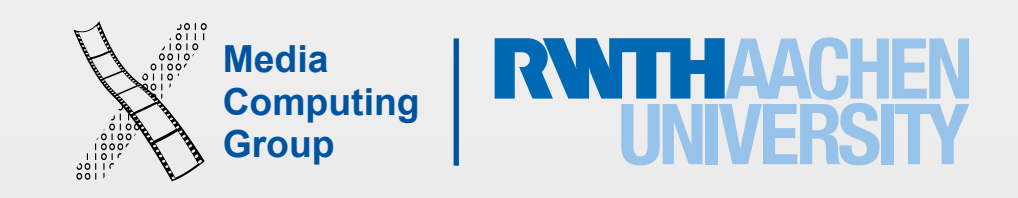

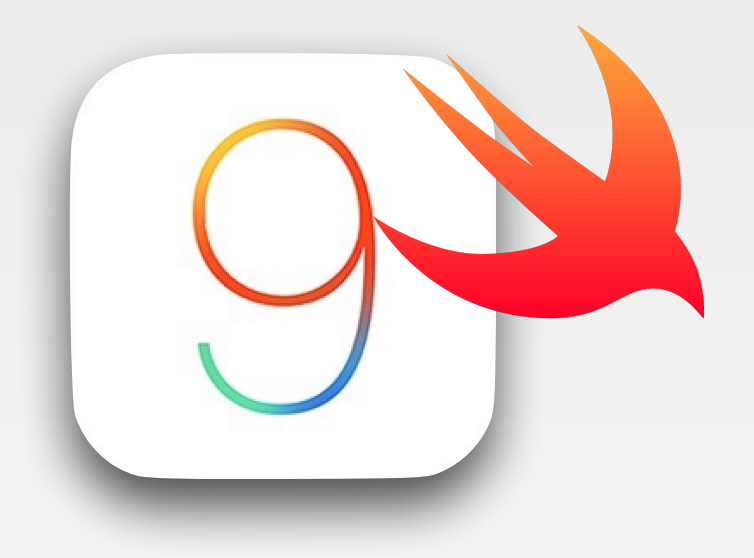

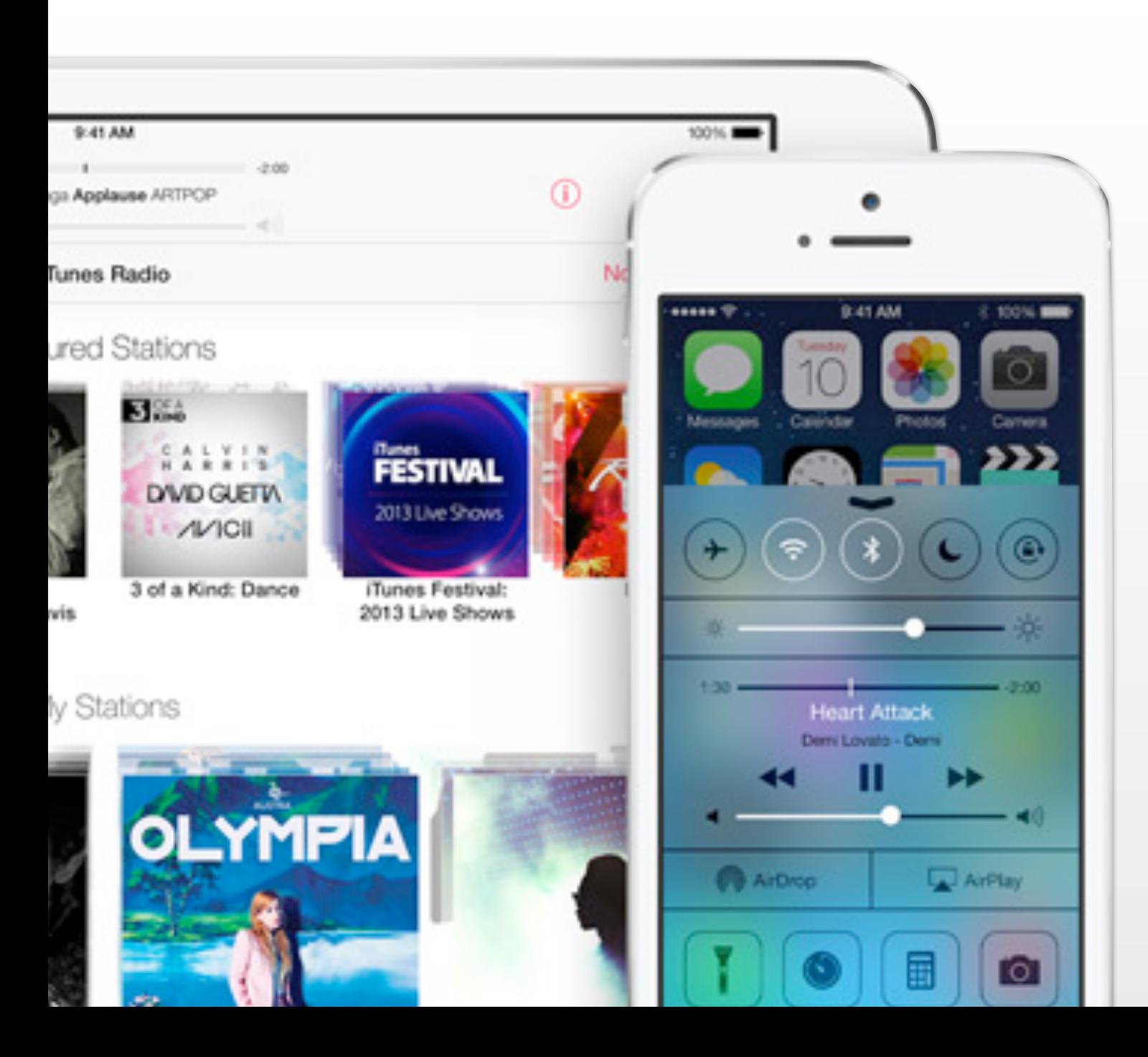

iPhone Application Programming Lab 2: MVC and Delegation + A01 discussion

> Nur Al-huda Hamdan Media Computing Group RWTH Aachen University

Winter Semester 2015/2016

<http://hci.rwth-aachen.de/iphone>

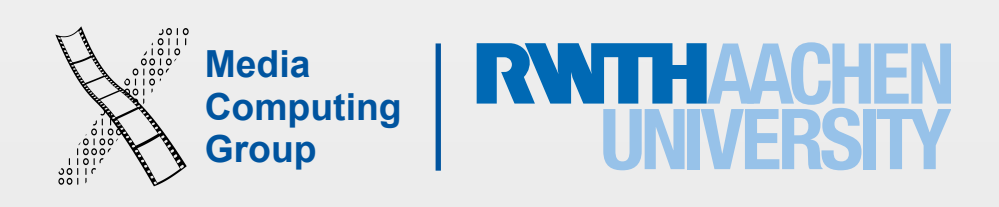

• Concepts: debugging with breakpoints, app delegate, life cycle and transition states,

# Learning Objectives

- Discuss A01 + demo
	- notifications, deinitialization, object graph, optional chaining, type casting
- MVC model
	- Concepts: MVC, computed property, NSTimer
- Delegation and protocols + demo
- Introduce A02

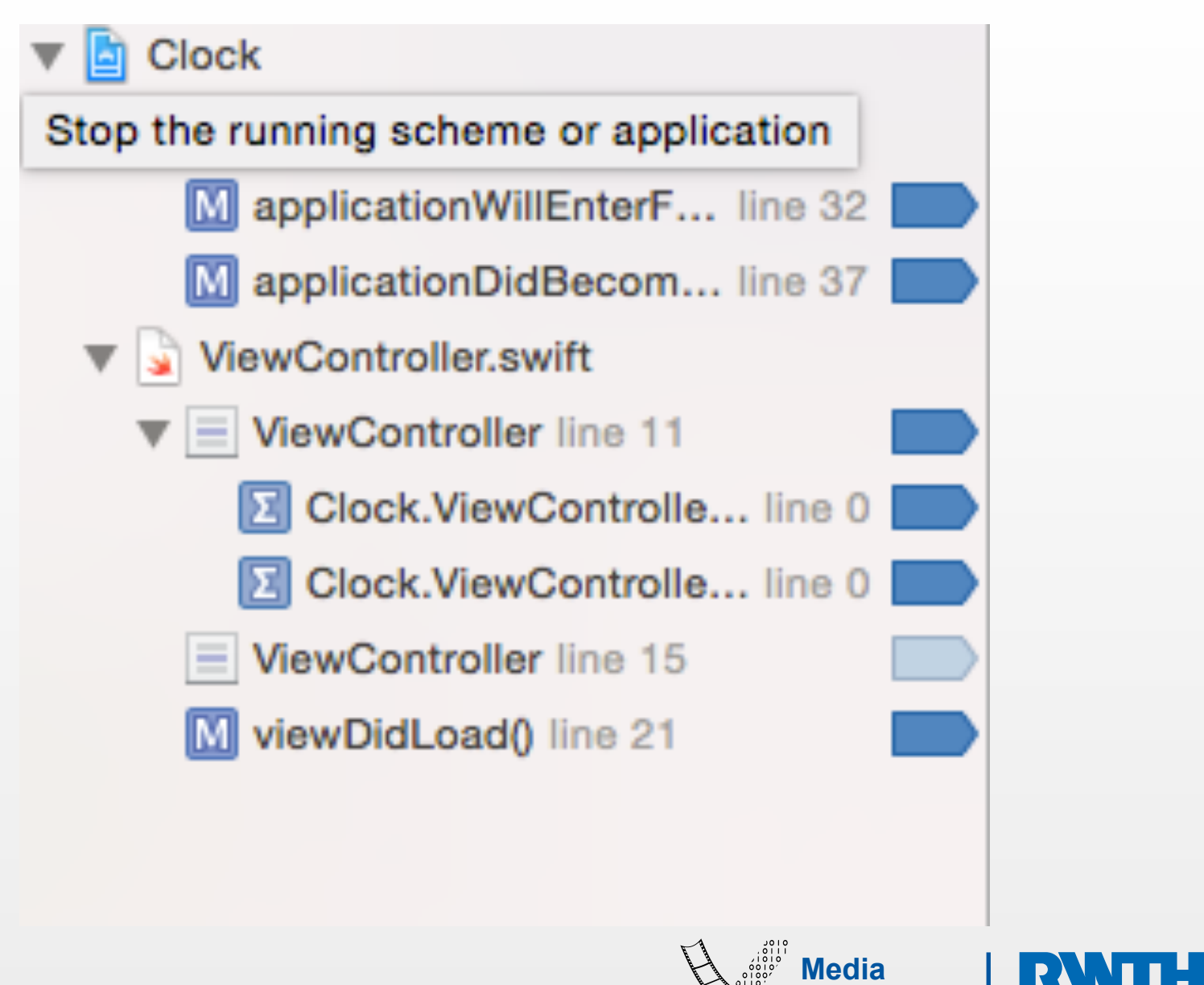

**Computing** 

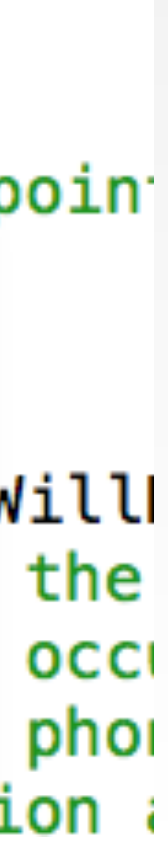

let  $i = 0$ 

nrint(i)

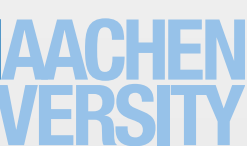

- Better than print(), do not clutter code, and can be disable/enabled
- Customizable: can specify a condition for a break to happen; the actions at breakpoints, e.g., included log message and debug command, and specify "Automatically continue after evaluating"
- Breakpoint navigator gives you overview and control on breakpoints per class in the app
- More on Xcode debugging tools ([reading assignment](https://developer.apple.com/library/watchos/documentation/DeveloperTools/Conceptual/debugging_with_xcode/chapters/quickstart.html#//apple_ref/doc/uid/TP40015022-CH7-SW1))

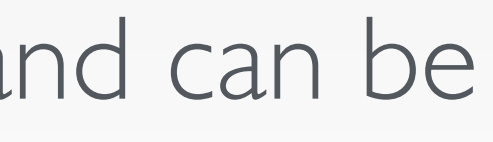

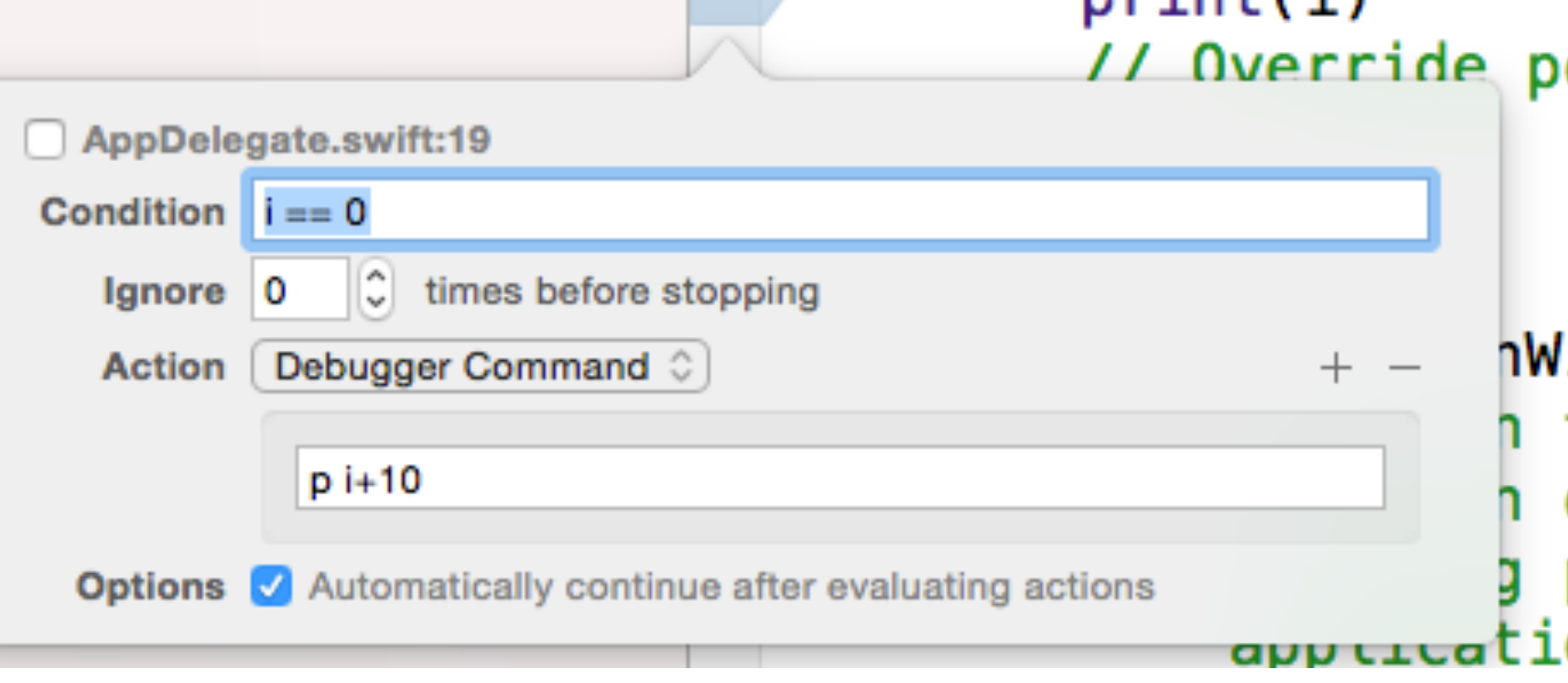

# Breakpoints for Debugging

# App Life Cycle and Transition States

- Two levels of states in the app life. When a state changes, an
	- App level in AppDelegate
		- UIApplication object reports to its delegate (AppDel transitions and incoming push notifications
		- App delegate does app initializations, creates the root controller on launch, posts notifications at state trans
		- App delegate has no view controller related responsi-
	- **• View controller level** 
		- View controller encapsulates the coordination of uper
		- Implements UIViewController state transition functic
		- State transitions are evaluated from the view controller

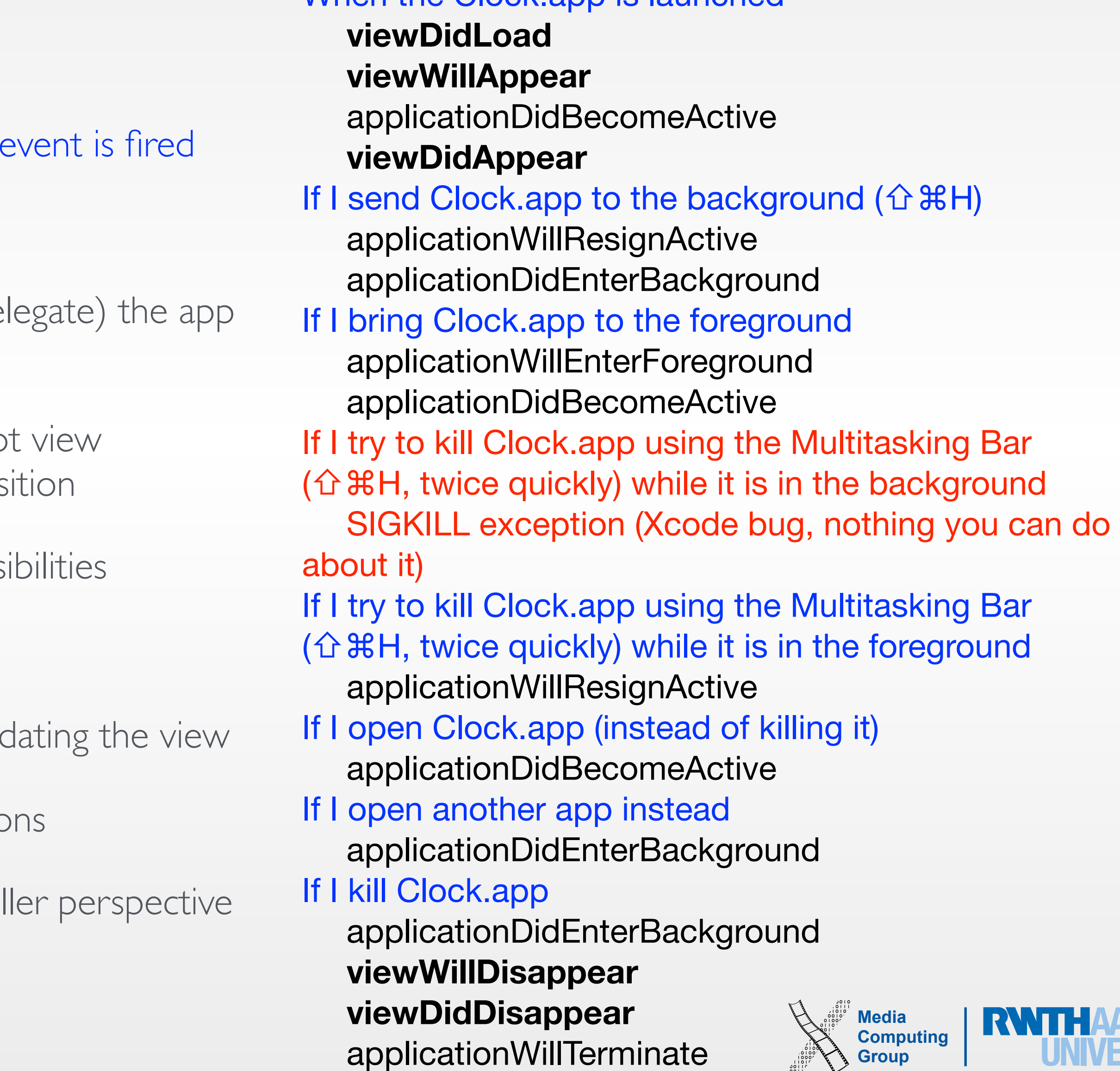

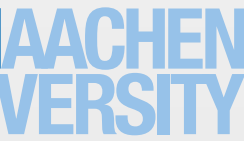

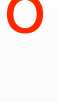

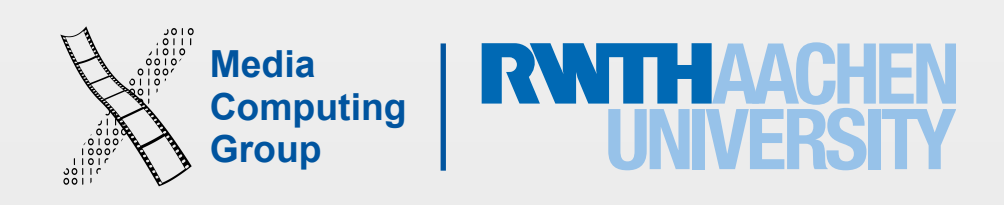

• How to achieve object-to-object communication on special events, e.g., app delegate tells

- view controller when applicationWillEnterForeground event happens
- Four main design patterns: **notifications**, KVO, **delegation**, target-action

## Responding to Events & Object-to-Object

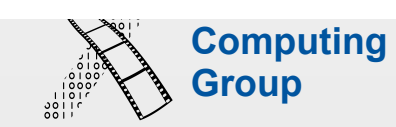

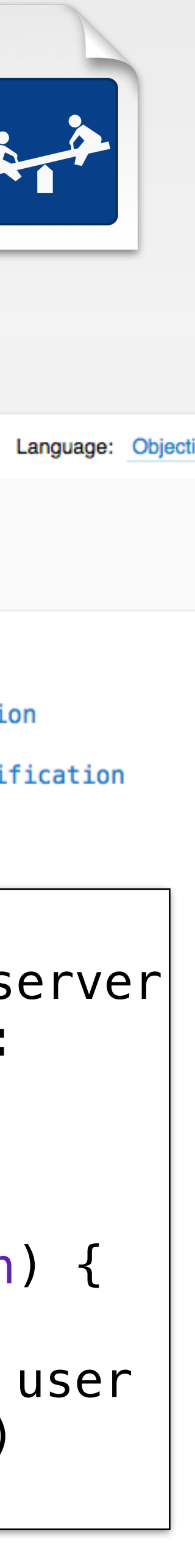

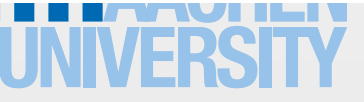

- When an event occurs, an object posts notification in a broadcasting fashion (doesn't know who wants it)
- An object (observer) registers itself to receive notification (by name) for some event
- The observer implements a function to respond to the event
- The observer should remove itself if it's no longer listening for notifications (deinit, called when the object will dealloc)
- [Application notifications are NOT](https://developer.apple.com/notifications/) push notifcations

func reactToShakeEvent(notif:NSNotification print("I receive a notification called \ (notif.name), from  $\setminus$  (notif.object), with info of length \(notif.userInfo?.count)") }

UIApplicationWillChangeSt...

UIContentSizeCategoryDidChangeNotification

### Notifications

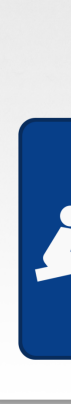

UIKit Framework Reference > UIApplication Class Reference

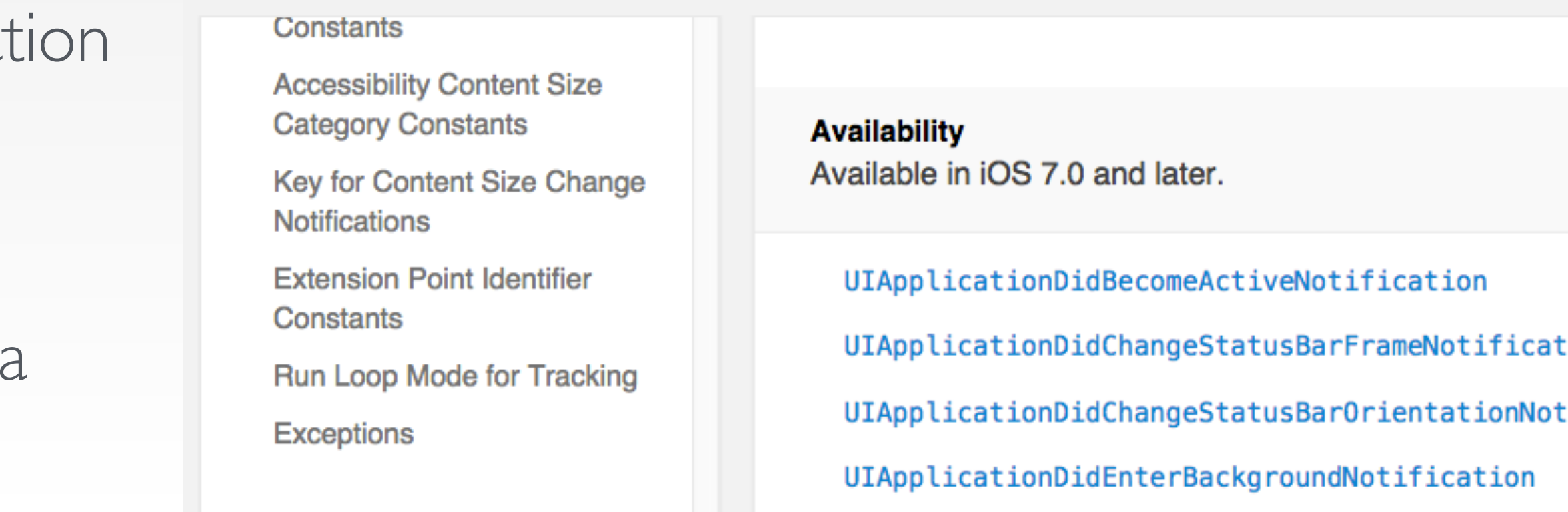

**Notifications** 

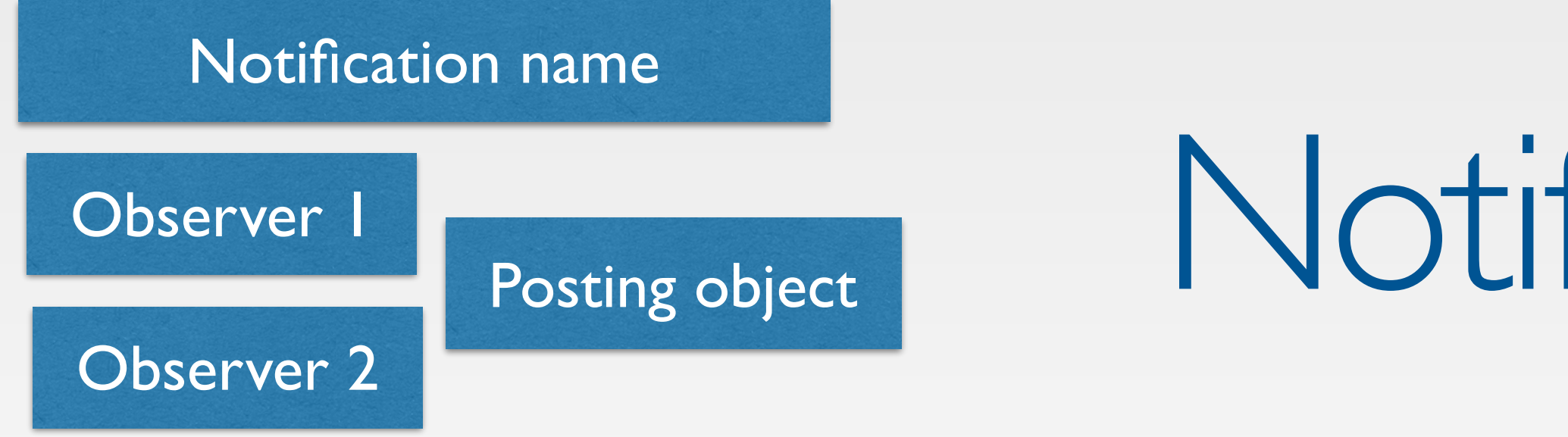

//Registering for a notification  $NSMotificationCenter.defaultCenter()$ .addObs (self, selector: "reactToShakeEvent", name: mySpecialNotificationKey, object: nil)

//Reacting

#### Object Graph, Optional Chaining, Type Casting

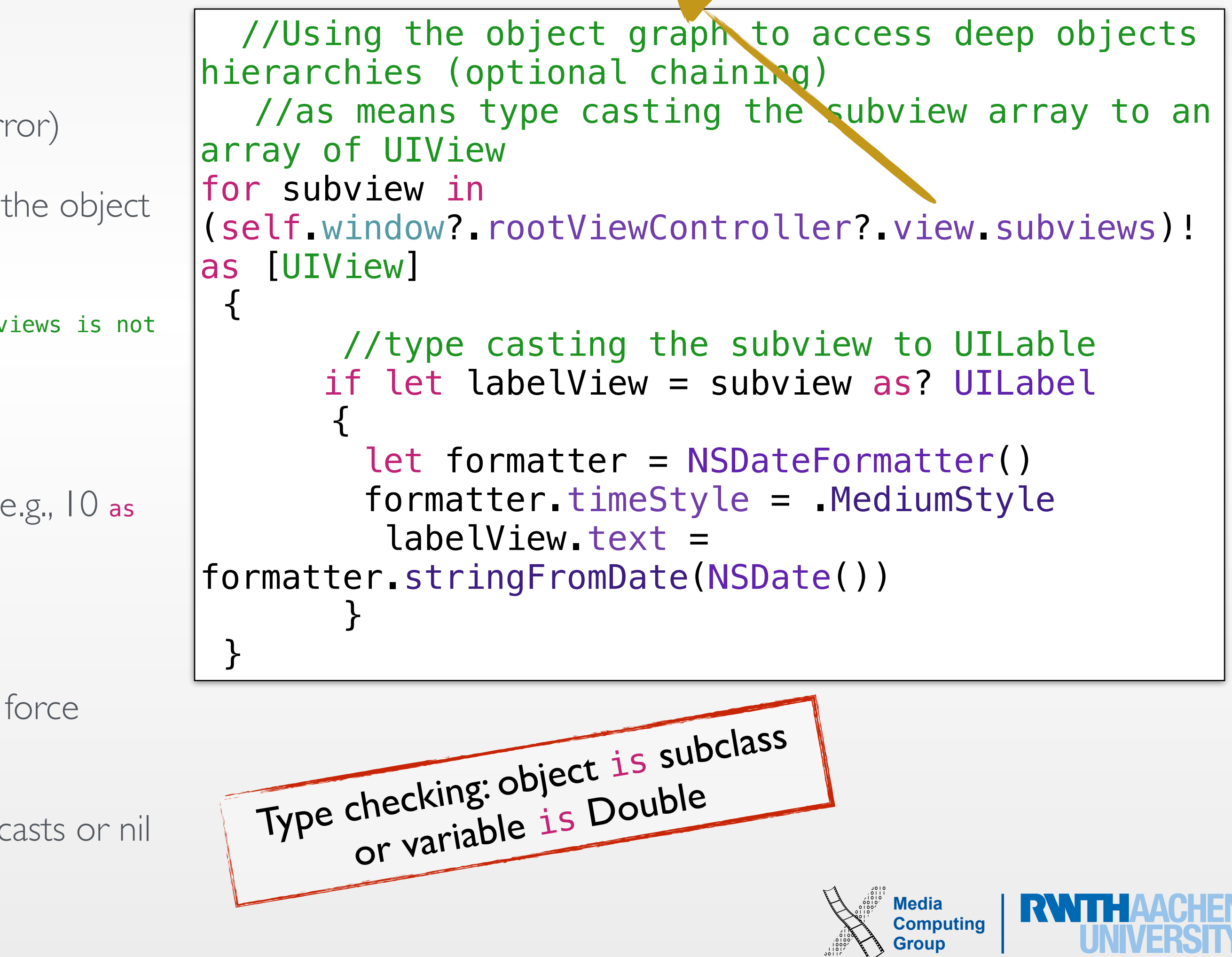

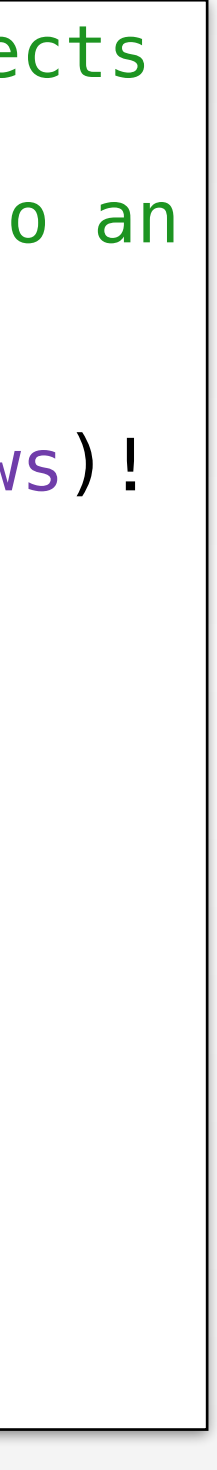

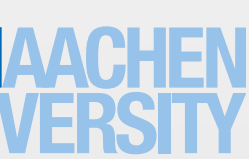

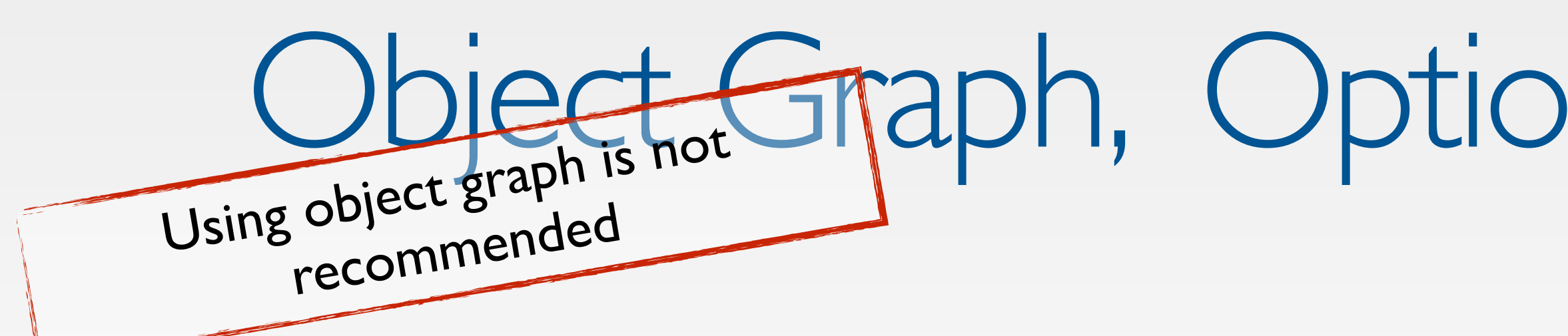

This is optional chaining when one object or more are optional

- self window? rootViewController? view subviews
- If one of the options is nil, this fails graceful (no run time er
- If all optionals are set, the chain return an optional (even if in request, e.g., subviews, is not optional)
- self window? rootViewController? view subviews! //compiler error, subv of type optional
- This is type casting
	- Upcasting: object as superclass, or with a literal expression, Int
	- Downcasting
		- let subclassInstance  $=$  object as! subclass downcasts  $+$ unwarp OR runtime error
		- if let subclassInstance  $=$  object as? subclass  $\{...\}$ , downd

Question: Why isn't view declared as an optional?

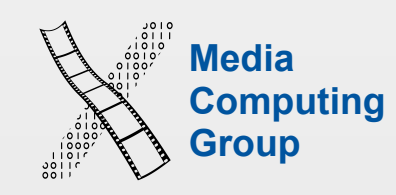

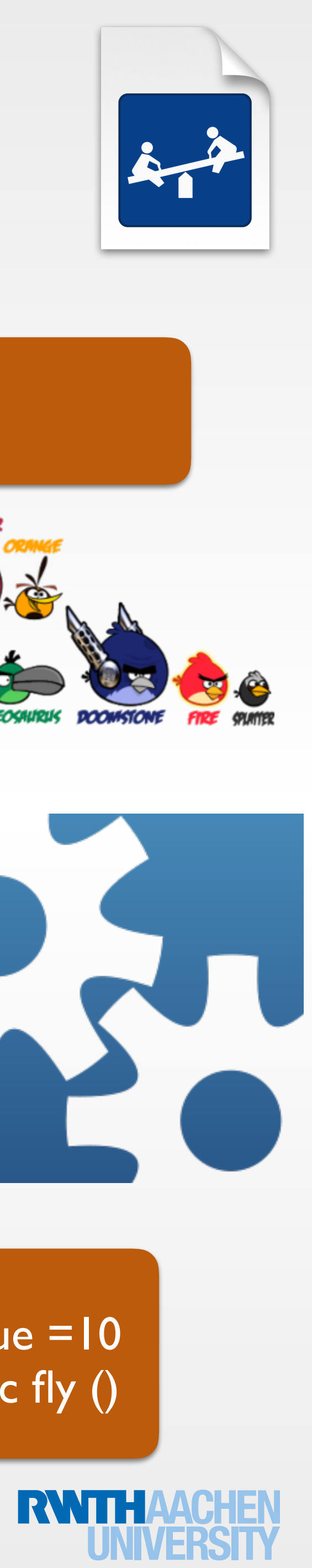

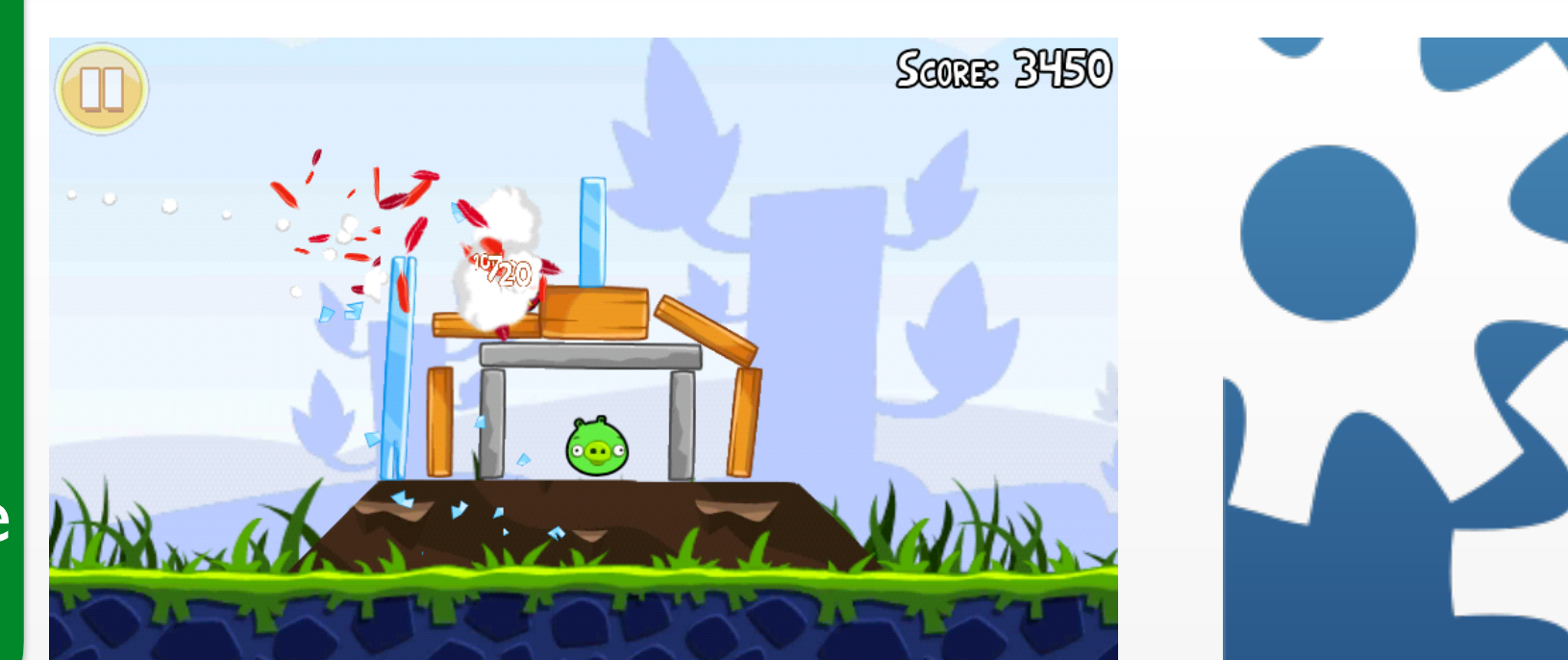

class RedBird:Bird Attributes are properties let value =10 Behaviors/rules are methods func fly ()

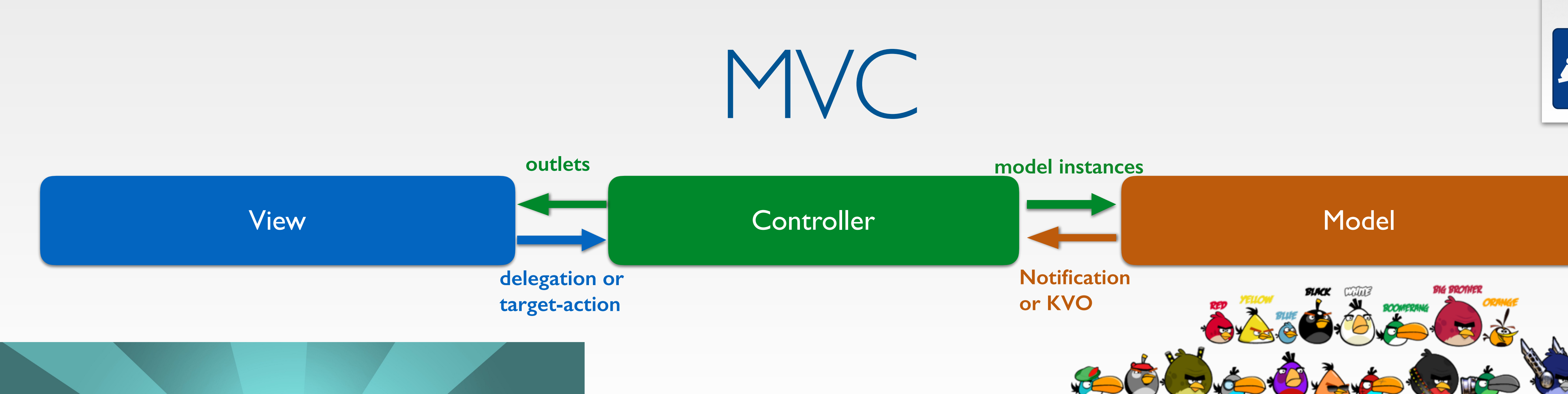

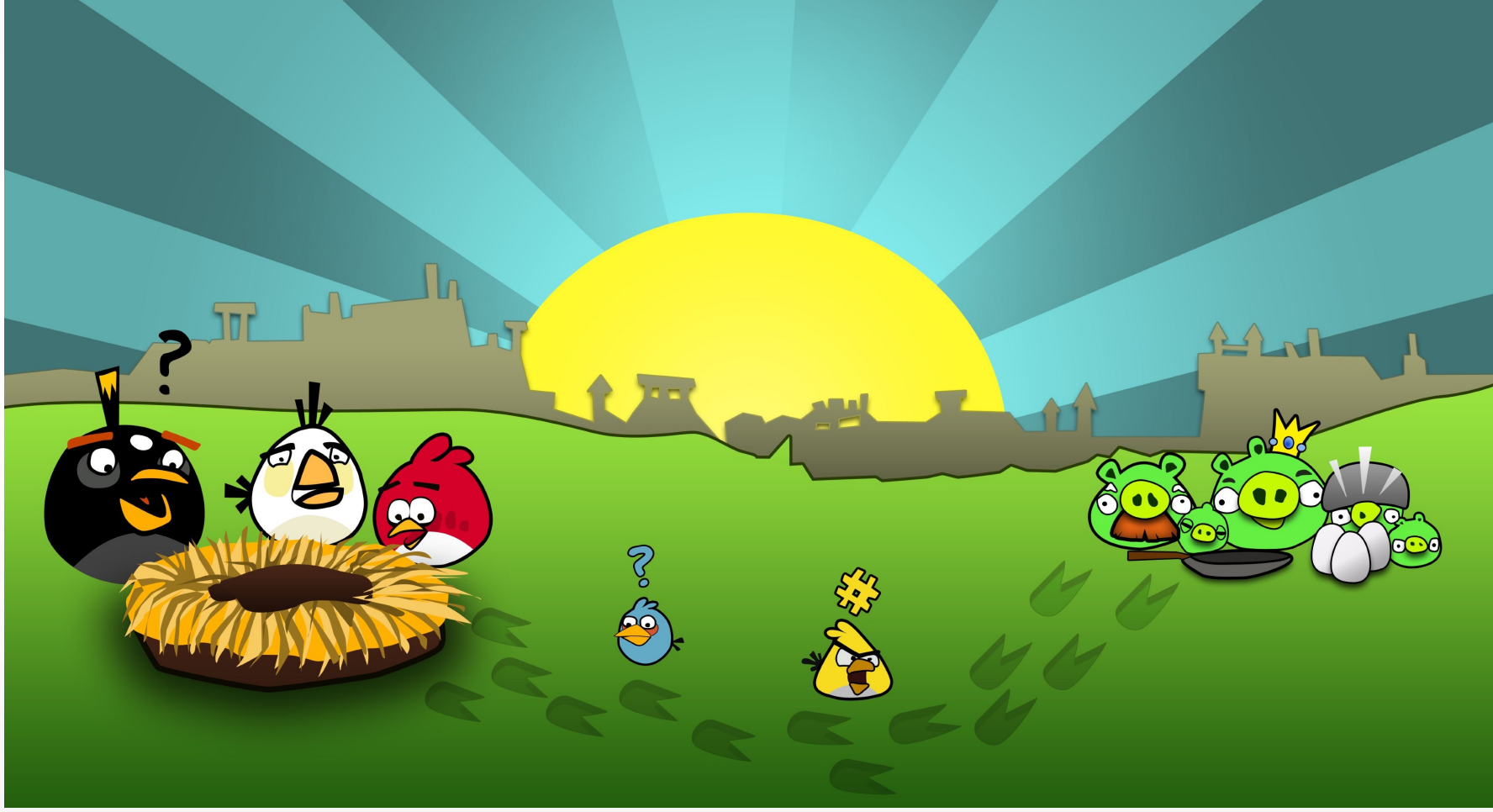

Representation of the models Event handling (responds to users actions)

Each view controller is responsible AR of one screen of views

Interpret user actions and communicate changes to models

Decides how model data is displayed in the views

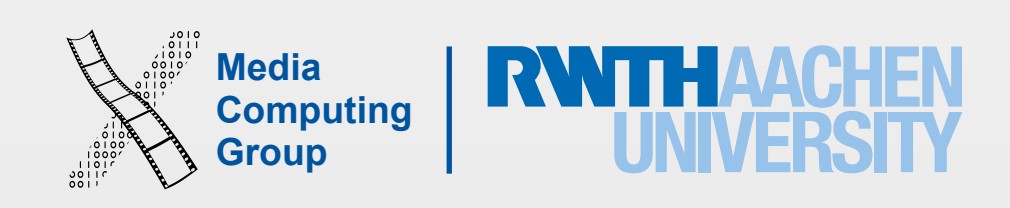

- Similar to notifications, delegation allows the *delegate* (observer) to respond to events on behalf of the *delegator* (posting object)
- Instead of registering for notifications, the delegate has to assign itself as the delegator's delegate and declare that will implement the required methods (*conform to protocol*)
- The main value of delegation is that it allows you to easily customize the behavior of several objects in one central object
- A delegate can be a data source for the delegator and respond to requests of data

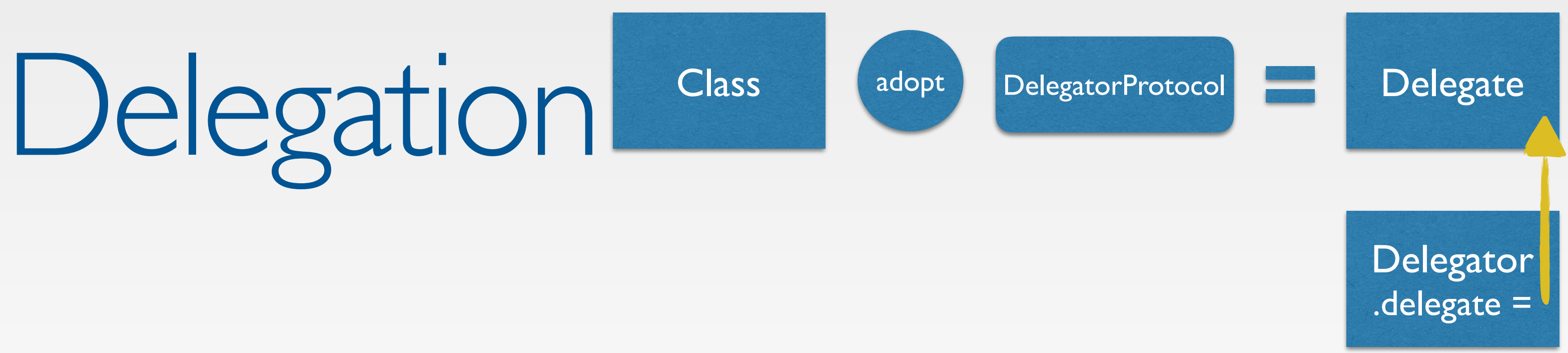

- A protocol defines a blueprint of (instate/type) methods, (instance/ type) properties that suit a particular task or piece of functionality
- The protocol can then be adopted by a class/structs/enum and provide actual implementation of those requirements (conform to that protocol)
	- Some elements of the protocols can be tagged as optional
- Any conforming type for the fullName protocol must be able to provide a full name for itself, any FullyNamed type must have a gettable instance property called fullName of type String.
- The RandomNumberGenerator protocol does not make assumptions how each random number will be generated, but requires the generator to provide a standard way to generate a new random number
- Swift reports an error at compile-time if a protocol requirement is not fulfilled

```
Media 
print("Here's a random number: \(generator.random())") 
protocol FullyNamed { 
     var fullName: String { get } 
} 
struct Person: FullyNamed { 
     var fullName: String
} 
let john = Person(fullName: "John Appleseed") 
protocol RandomNumberGenerator { 
    func random() -> Double
} 
class LinearCongruentialGenerator: 
RandomNumberGenerator { 
     var lastRandom = 42.0
     let m = 139968.0
    let a = 3877.0let c = 29573.0func random() -> Double {
        lastRandom = ((lastRandom * a + c) * m) return lastRandom / m
 } 
} 
let generator = LinearCongruentialGenerator()
```
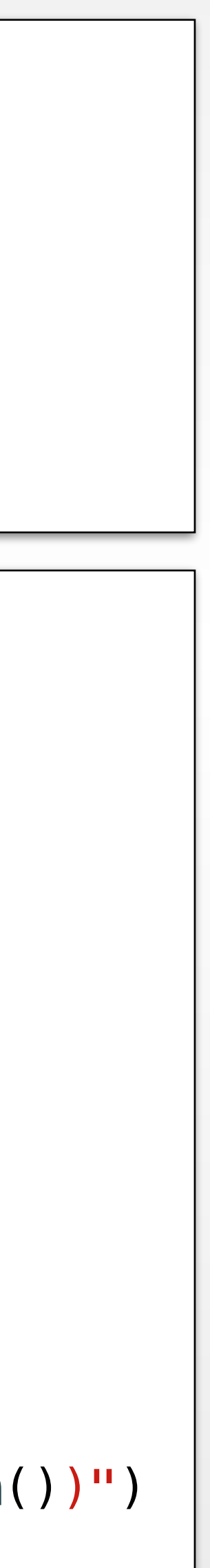

### Protocols

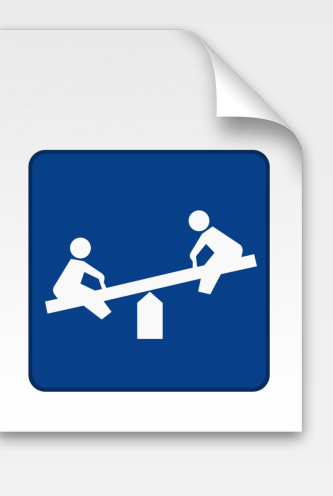

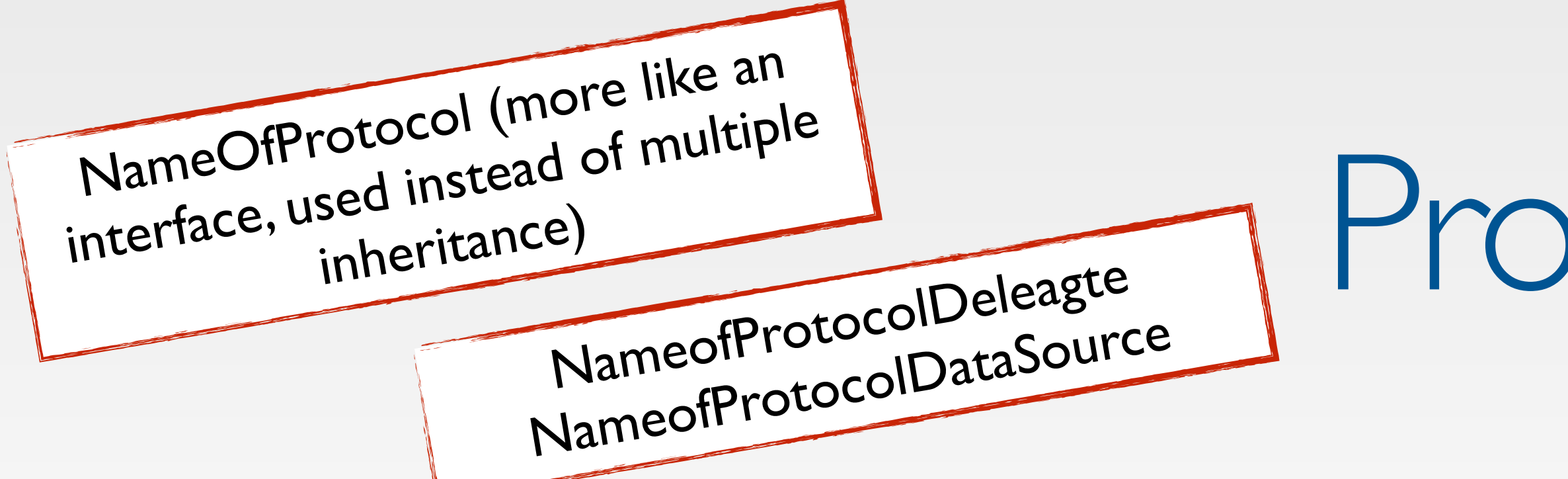

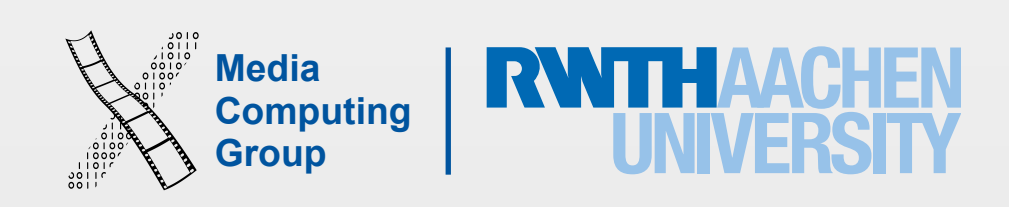

• Apply MVC to A01 by moving the NSTimer to a model class and key-value observing

• Create your [custom operators](https://developer.apple.com/library/ios/documentation/Swift/Conceptual/Swift_Programming_Language/AdvancedOperators.html#//apple_ref/doc/uid/TP40014097-CH27-ID28) for (celsius to fahrenheit) and (fahrenheit to celsius)

- Part I
	- Change A01 to work with an NSTimer as in the demo
	- as a communication method
- Part 2
	- Implement a temperature converter app with a UIPickerView
	- Apply MVC and delegation
	-

## A02 Temperature Converter